# .NET Framework 2.0 Visual Studio 2005

Wojciech Rygielski

#### .NET - Java

- .NET Framework
- Visual Studio
- MSIL
- $\blacksquare$  C#, VB
- JRE
- $\blacksquare$  Eclipse
- **Bytecode**
- Java

```
open System
open System.Windows.Forms
let form = new Form()
do form.Width <- 400
do form.Height <- 300
do form.Text <- "Hello World Form"
(* Menu bar, menus *)
let mMain = form.Menu <- new MainMenu()
let mFile = form.Menu.MenuItems.Add("&File")
let miQuit = new MenuItem("&Quit")
let
_
= mFile.MenuItems.Add(miQuit)
(* RichTextView *)
let textB = new RichTextBox()
do textB.Dock <- DockStyle.Fill
do textB.Text <- "Hello World\n\nCongratulations!"
do form.Controls.Add(textB)
(* callbacks *)
let opExitForm sender args = form.Close ()
do miQuit .add_Click (new EventHandler(opExitForm))
(* run! *)do Application.Run(form)
```
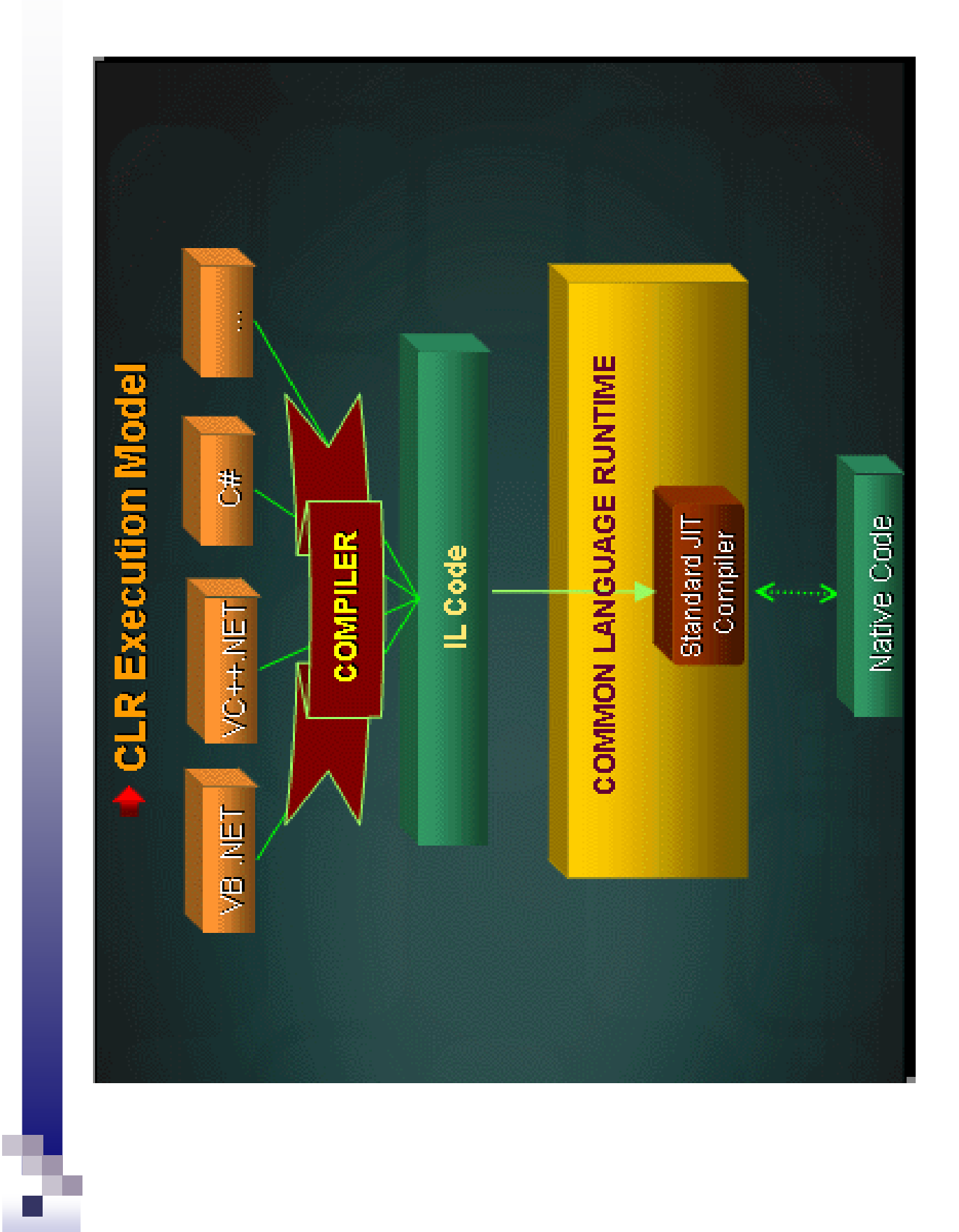

# Języki

- Ada  $\mathcal{L}_{\text{eff}}$
- **APL**
- **AsmL**
- **BrainFuck**
- C Standard
- $\Box$  C#
- $C++$
- **Caml**
- **Cobol**
- Delphi
- $\blacksquare$  Eiffel
- **Forth**

# Języki

- $\sim$ Fortran
- Haskell
- Java
- JavaScript
- LOGO
- Lua
- Mercury
- $\mathbb{R}^n$ **Mondrian**
- Oberon
- **■** Pascal
- Perl
- PHP

# Języki

- PL/1
- Prolog
- Python
- $\blacksquare$  RPG
- $\blacksquare$  Ruby
- $\blacksquare$  Scala
- Scheme
- Small Talk
- SML (Standard Meta Language)
- Visual Basic

# Zmiany <sup>w</sup> .NET

```
Partial types
```

```
public partial class EmployeeInfo
\{// metoda 1
}
public partial class EmployeeInfo
{
       // metoda 2
}
```
## Anonimowe metody

```
// Dotychczas:
```

```
public partial class Form1 : Form
{
       public Form1()
       {
              InitializeComponent();
              Button b = new Button();
              b.Click += new EventHandler(b_Click);
              this.Controls.Add(b);
       }
       void b
_
Click(object sender, EventArgs e)
       {
              this.Close();
       }
}
```
### Anonimowe metody

```
// Teraz:
public partial class Form1 : Form
{
       public Form1()
       {
              InitializeComponent();
              Button b = new Button();
              b.Click += delegate(object s, EventArgs e)
              {
                     this.Close();
              };
              this.Controls.Add(b);
       }
}
```
## Co to delegaty?

```
class Book { /*... */ }
delegate void BookProcessingProc(Book book);
```

```
class Library
{
         public event BookProcessingProc BookAdded;
         /\star ... \star/}
static void Main(string[] args)
{
         Library lib = new Library();
         lib.BookAdded += new BookProcessingProc(lib_BookAdded);
}
static void lib
_
BookAdded(Book book)
{
        /\star ... \star/}
```

```
class Book { /*... */ }
delegate void BookProcessingProc(Book book);
class Library
{
          public event BookProcessingProc BookAdded;
          public void OnBookAdded(Book b)
          {
                     if (this.BookAdded != null)
                               this.BookAdded(b);
          }
}
static void Main(string[] args)
{
          Library lib = new Library();
          lib.OnBookAdded(new Book());
          lib.BookAdded += new BookProcessingProc(lib_BookAdded);
          lib.BookAdded += delegate(Book b) { Console.WriteLine("X"); };
          lib.OnBookAdded(new Book());
          Console.ReadLine();
}
static void lib
_
BookAdded(Book book)
{
          Console.WriteLine("obsługa eventa");
}
```
#### **Generics**

```
static ArrayList kolekcja = new ArrayList();
static void Main(string[] args)
{
        kolekcja.Add(new System.IO.FileInfo("blablabla"));
        kolekcja.Add(666);
        Console.WriteLine(((System.IO.FileInfo)kolekcja[0]).Length);
}
```

```
static List<System.IO.FileInfo> kolekcja =
        new List<System.IO.FileInfo>();
static void Main(string[] args)
{
        kolekcja.Add(new System.IO.FileInfo("blablabla"));
        // kolekcja.Add(666); <- błąd kompilacji
        Console.WriteLine(kolekcja[0].Length);
}
```
#### **Generics**

```
public class Stack<T>
\{T[] items;
       int count;
      public void Push(T item) {...}
      public T Pop() {...}
}
Stack<int> stack = new Stack<int>();
stack.Push(3);
int i = stack.Pop();
```
### **Generics**

interface IComparable <T>

struct HashBucket <K,D>

static void Reverse <T> (T[] arr)

delegate void Action <T> (T arg)

### Templates vs Generics

- П Templates are instantiated at compile-time with the source code.
- $\mathcal{L}_{\mathcal{A}}$ Templates are type safe.
- П Templates allow user-defined specialization.
- П Templates allow non-type parameters.
- П Templates use "lazy structural constraints".
- П Templates support mix-ins.
- $\mathcal{L}^{\text{max}}$  Generics are instantiated at run-time by the CLR.
- П Generics are also type safe.
- F Generics are cross-language.
- L. Generics do not allow userdefined specialization.
- Generics do not allow non-type parameters.
- $\mathcal{L}_{\mathcal{A}}$  Generics use subtype constraints.

#### Templates vs Generics

```
// static bool CzyMniejsza<T>(T a, T b)
// {
// return a < b;
// }
static bool CzyMniejsza<T>(T a, T b)
       where T : IComparable
{
       return a.CompareTo(b) < 0;
}
static void Main(string[] args)
\{
```
}

```
bool wynik = CzyMniejsza<int>(3, 6);
```
# Enumeratory (yield)

```
static IEnumerator<int> Fib()
{
       yield return 1;
       int a = 0;
       int b = 1;
       int t;
       while (true)
       {
               t = b;b = b+a;
               a = t;yield return b;
       }
}
```
# Enumeratory (yield)

```
static IEnumerator<int> Cig() {
        for (int i=1; i<7; i++)
       {
               yield return 1;
               yield return 2;
                if (i==3)
                       yield break;
        }
}
static void Main(string[] args)
{
        IEnumerator<int> e = Cig();
        while (e.MoveNext())
               Console.Write(e.Current); //,121212"
       Console.ReadLine();
}
```
### Nullable value types

```
static int? DajLiczbe()
{
       return null;
}
static void Main(string[] args)
\{int? n = DajLiczbe();
      // if (n!=null)// Console.WriteLine(n);
       if (n.HasValue)
             Console.WriteLine(n.Value);
}
```
#### Nullable value types

```
static int? DajLiczbe()
{
       return 3;
}
static void WypiszLiczbe(int n)
\mathcal{L}Console.WriteLine(n);
}
static void Main(string[] args)
\{WypiszLiczbe(DajLiczbe()); // błąd kompilacji
}
```
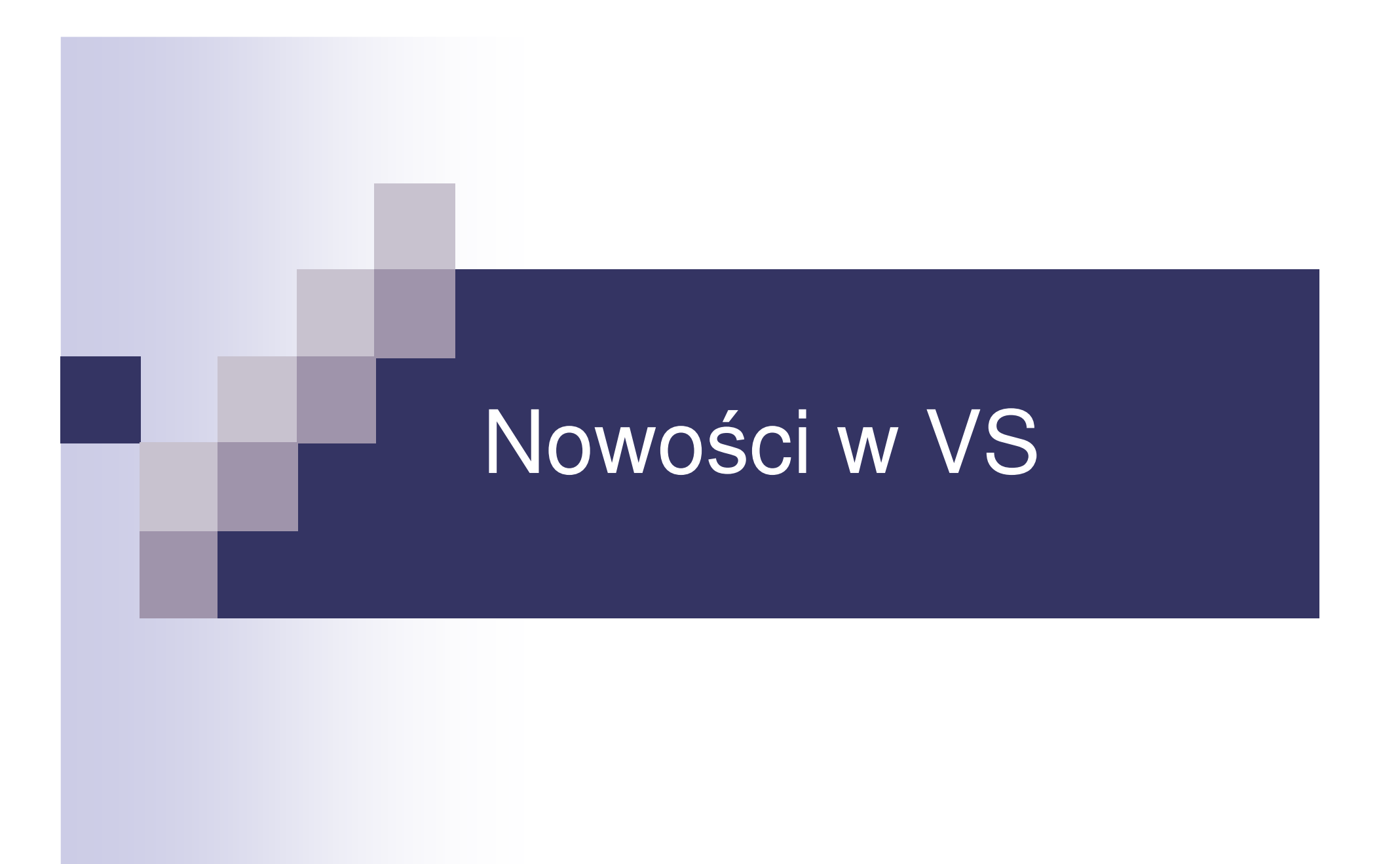

#### **Service Service** ■ MenuStrip, ContextMenuStrip, ToolStrip

- TableLayout, FlowLayout
- ClickOnce
- Visualizers
- **Service Service** ■ Class diagram
- **Service Service** ■ Debugging Code at Design Time
- TracePoints

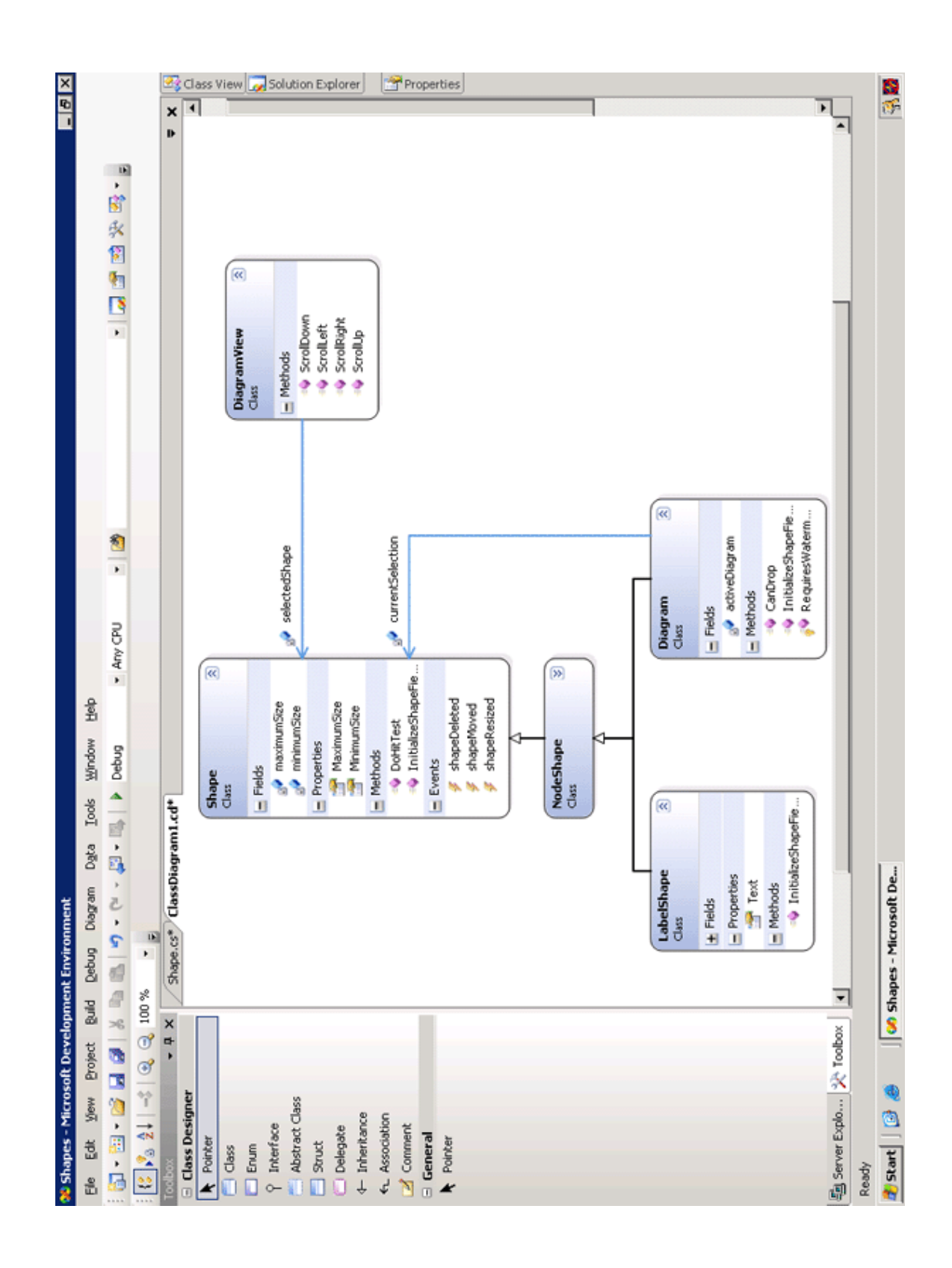

# Snippets

```
<?xml version="1.0" encoding="utf-8" ?>
<CodeSnippet Format="1.0.0">
   <Header>
      <Title>class</Title>
      <Shortcut>class</Shortcut>
      <Description>Expansion snippet for class</Description>
      <SnippetTypes>
         <SnippetType>Expansion</SnippetType>
         <SnippetType>SurroundsWith</SnippetType>
      </SnippetTypes>
   </Header>
   <Snippet>
      <Declarations>
         <Literal default="true">
            <ID>name</ID>
            <ToolTip>Class name</ToolTip>
            <Default>MyClass</Default>
         </Literal>
      </Declarations>
      <Code Language="csharp" Format="CData"><![CDATA[class $name$
   {
      $selected$$end$
   }]]>
   </Code>
   </Snippet>
</CodeSnippet>
```
# **Refactoring**

- Extract Method: This is to split a method into many fine grained methods which are reusable.
- Rename: This is used to rename an identifier i.e. field, variable, method etc.
- $\sim$ Encapsulate Fields: Creating <sup>a</sup> property to encapsulate <sup>a</sup> field.
- Extract Interfaces: Creating an interface which is implemented by current class.
- Promote Local Variable to Parameters: Moving a local variable to parameter level.
- **Remove Parameters: Removing parameters from methods, indexers,** constructors, delegates.
- **Reorder Parameters: Changing the order of parameters.**
- Ξ Generate Method Stub: Automatic code generation based on the consumption of <sup>a</sup> method.
- Add Using Unbound Types: Automatic inclusion of namespace for an unbound type.

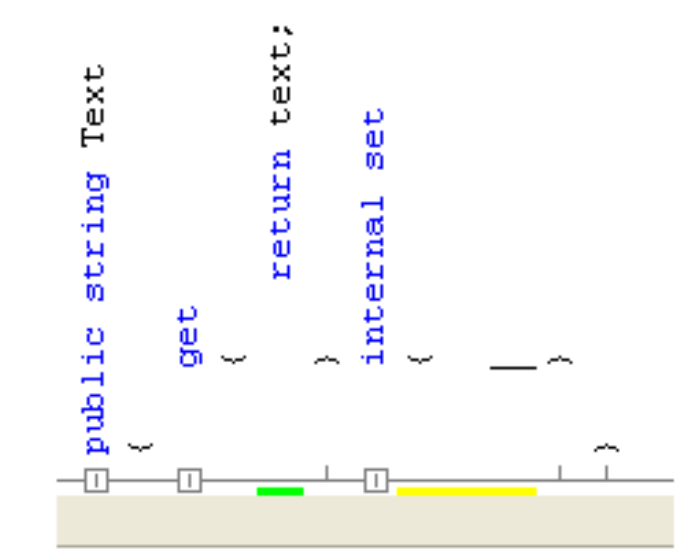

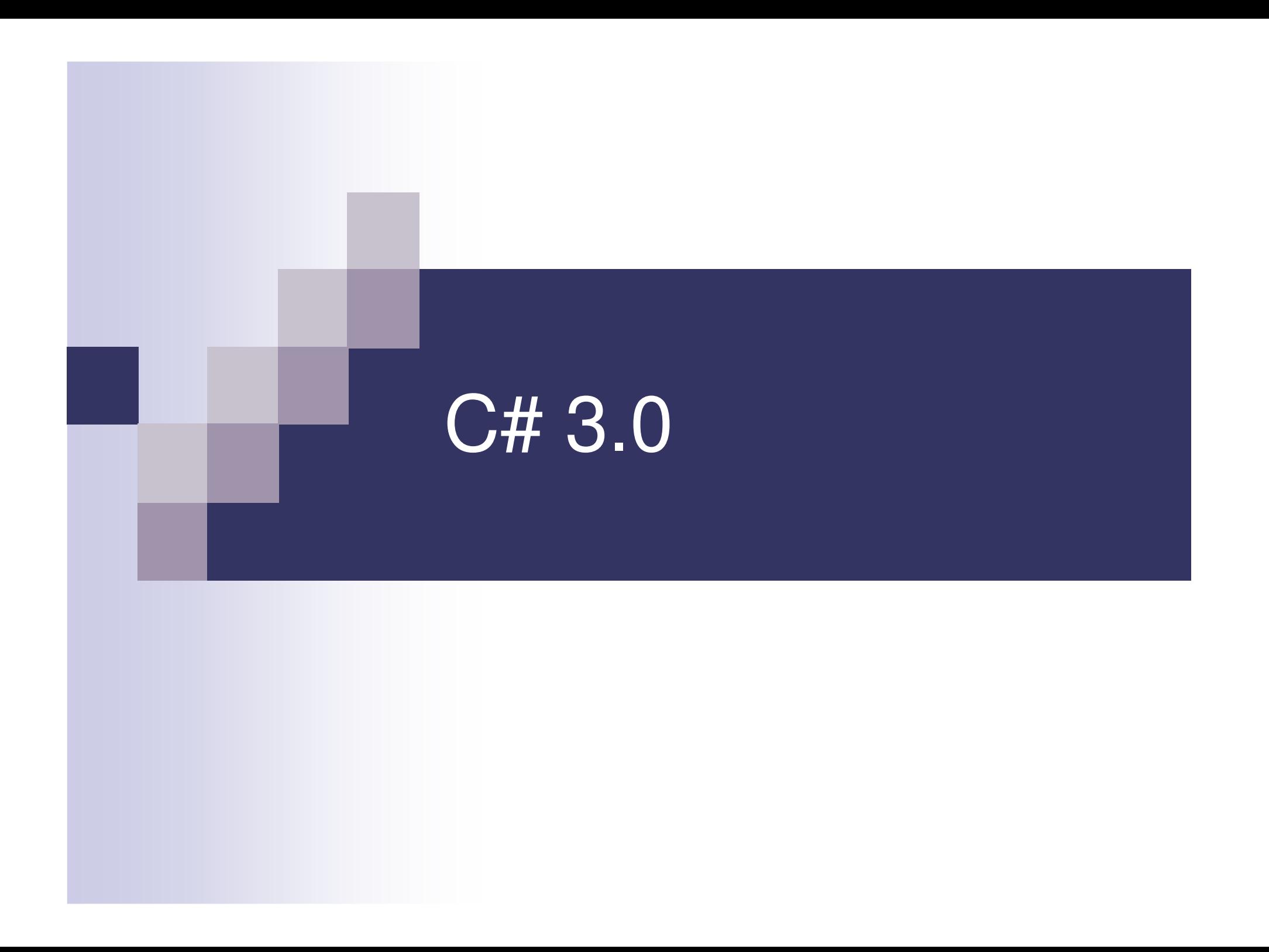

#### Language integrated query (LINQ)

```
public void Linq1() {
  int[] numbers = { 5, 4, 1, 3, 9, 8, 6, 7, 2, 0 };
```

```
var lowNums =from n in numbers
  where n < 5
  select n;
```
}

```
Console.WriteLine("Numbers < 5:");
foreach (var x in lowNums) {
  Console.WriteLine(x);
}
```
#### **Service Service Object initialization:**

Customer <sup>c</sup> <sup>=</sup> new Customer { Name="James" };

#### **Lambda expressions:**

listOfFoo.Where(x => x.size>10); Func<int,  $int$   $f = x$   $\Rightarrow$   $x + 1$ ;

# Źródła

- http://msdn.microsoft.com/
- http://research.microsoft.com/
- http://www.arunmicrosystems.netfirms.com/clr.html